**[АПРОБАЦИЯ](https://education.apkpro.ru/)**

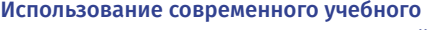

оборудования в ЦО [естественнонаучной](https://education.apkpro.ru/courses/393) и технологической направленностей «Точка роста» Колесникова Татья… Слушатель

Содержание курса Прогресс прохождения 45%

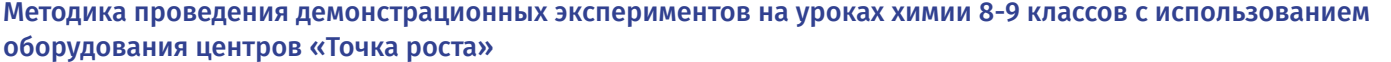

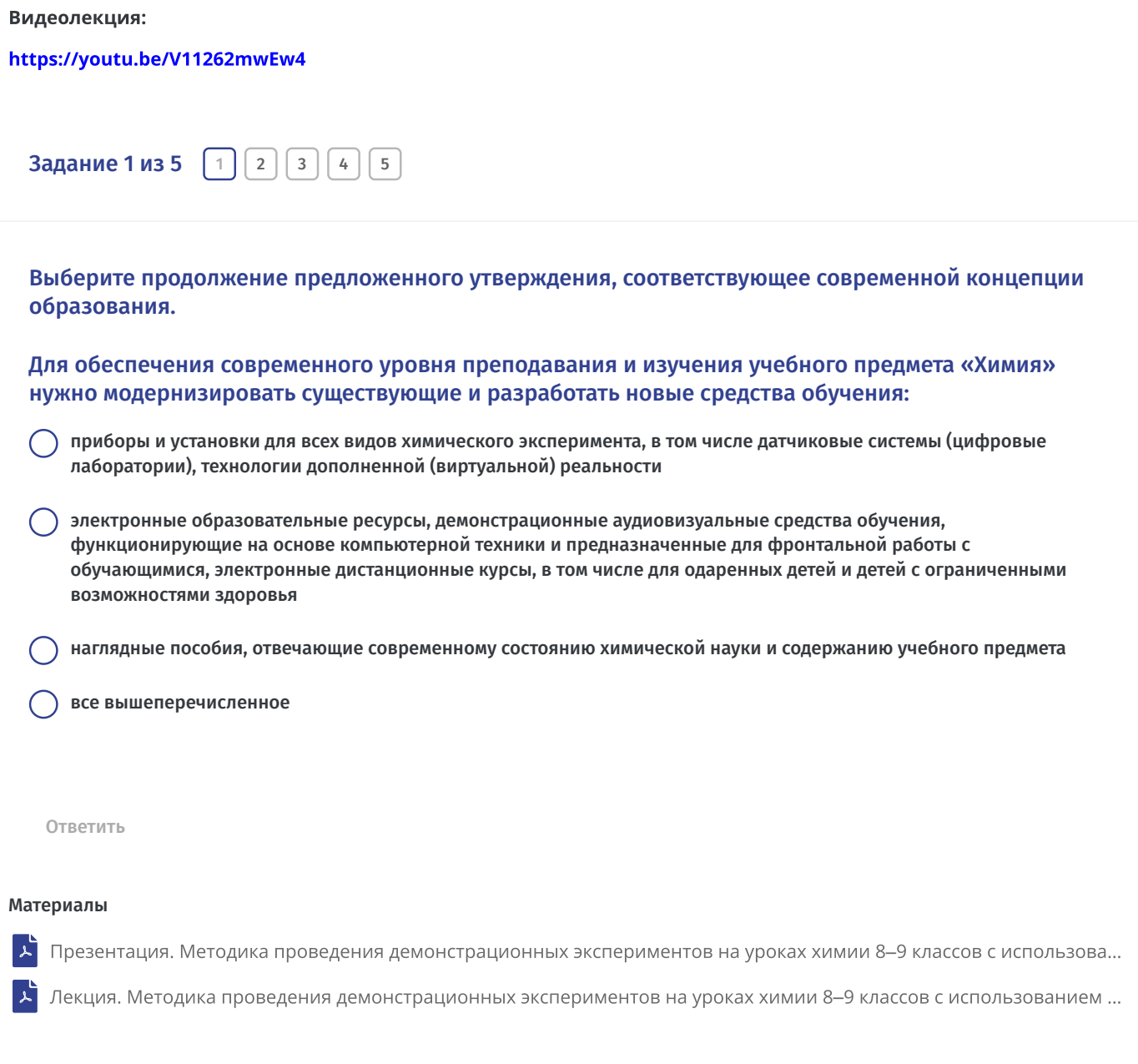

 $\leftarrow$  Предыдущий этап Следующий этап $\rightarrow$ 

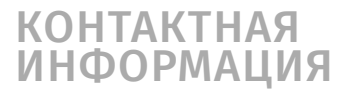

## Всегда рады помочь

Наша служба поддержки быстро ответит на любые ваши вопросы по работе с программой, просто позвоните по телефону горячей линии.

Телефон: 8 (800) 200-91-85 (звонок бесплатный)

## ОСТАЛИСЬ ВОПРОСЫ?

Выберите тему

Вопрос

Отправить